## **CSS ERP Interface Controls**

There are many configurable settings to control how orders get imported into PRONTO. The program 'proledbctrl' allows for these settings to be easily maintained.

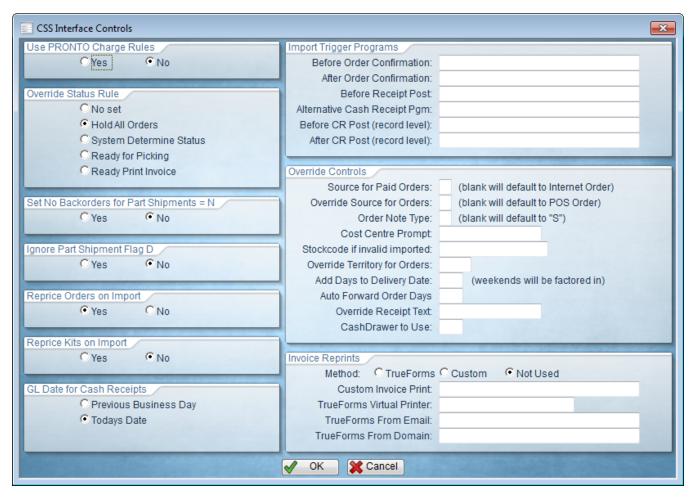

## **Available Functions**

| Field Label                                   | Description                                                                                                    | Possible Values                                                                                       |
|-----------------------------------------------|----------------------------------------------------------------------------------------------------|----------------------------------------------------------------------------------------------------|
| 'Use PRONTO Charge<br>Rules'                  | Determines whether to user the charge types against the customer type table in PRONTO. If set to 'No', a charge will automatically be added on import based on the rules in the CT table. | Yes / No                                                                                              |
| 'Override Status Rule'                        | Override flag to the PRONTO Major Function Flag for determining status for importing orders.                                                                                              | No set / Hold All Orders /<br>System Determine<br>Status / Ready for Picking<br>/ Ready Print Invoice |
| 'Set No Backorders for<br>Part Shipments = N' | Sets backorder qty to zero when no part shipments is turned on.                                                                                                    | Yes / No                                                                                              |
| 'Ignore Part Shipment<br>Flag D'              | Ignore the part shipment flag of D on import.                                                                                                    | Yes / No                                                                                              |
| 'Reprice Orders on<br>Import'                 | If set to 'No, will not reprice any order lines (except kit lines unless CSS_KITRP is set).                                                                                               | Yes / No                                                                                              |
| 'Reprice Kits on Import'                      | If set to 'Yes', kit prices will be overridden by PRONTO on import.                                                                                                    | Yes / No                                                                                              |
| 'GL Date for Cash<br>Receipts'                | Determines GL date of transactions received over the weekend. If Saturday, Sunday or Monday, then transaction date will be Friday. All other days will be the day before.                 | Previous Business Day /<br>Today's Date                                                               |

| 'Import Trigger<br>Programs<br>Before Order<br>Confirmation'     | Order Conclusion program called before the email confirmation has been sent. This is useful if the order needs to be changed before the confirmation email.                         | Set value to the program name. Program is called with the parameter of the sales order number. |
|------------------------------------------------------------------|----------------------------------------------------------------------------------------------------|------------------------------------------------------------------------------------------------|
| 'Import Trigger<br>Programs<br>After Order<br>Confirmation'      | Order Conclusion program called after the email confirmation has been sent. This is useful if the order needs to be changed after the confirmation email is sent.                   | Set value to the program name. Program is called with the parameter of the sales order number. |
| 'Import Trigger<br>Programs<br>Before Receipt Post'              | Program to call before receipts are posted. Receipts are placed in the deb-cash-receipts file before posting. Calling this program allows manipulation of that data before posting. | Set value to the program name                                                                  |
| 'Import Trigger<br>Programs<br>Alternative Cash<br>Receipt Pgm'  | Alternative cash receipt program to call instead of the standard PRONTO posting program.                                                                                            | Set value to the program name.                                                                 |
| 'Import Trigger<br>Programs<br>Before CR Post<br>(record level)' | Program to call before posting of an individual receipt.                                                                                                    | Set value to the program name. Program is called with the parameter of the invoice number.     |
| 'Import Trigger<br>Programs<br>After CR Post (record<br>level)'  | Program to call after posting a single cash receipt.                                                                                                    | Set value to the program name. Program is called with the parameter of the sales order number. |
| 'Override Controls<br>Source for Paid<br>Orders'                 | The order source to set for orders that have been paid online. The default is POS which invokes PRONTO functionality that will ensure the backorders get the same invoice number.   | Set value to the source required                                                               |
| 'Override Controls<br>Override Source for<br>Orders'             | Override web order source. If this is not set it will use "-" for Internet order.                                                                                                   | Set value to the required order source                                                         |
| 'Override Controls<br>Order Note Type'                           | Controls the note type created - defaults to "S" if not defined.                                                                                                    | Set value to the required note type                                                            |
| 'Override Controls<br>Cost Centre Prompt'                        | Cost Centre Override text.                                                                                                    | Set value to the new prompt to replace the text "Cost Centre:"                                 |
| 'Override Controls<br>Stockcode if invalid<br>imported'          | Default stockcode to add if stockcode not found on import.                                                                                                    | Set value to the required stockcode                                                            |
| 'Override Controls<br>Override Territory for<br>Orders'          | Override territory to set all web orders to.                                                                                                    | Set value to the required territory                                                            |
| 'Override Controls<br>Add Days to Delivery<br>Date'              | Number of days to add to delivery date. Takes into account weekends.                                                                                                    | Set value to the required number of days                                                       |
| 'Override Controls<br>Auto Forward Order<br>Days'                | If the delivery date selected on the web is greater than today + this value, then the order will be set to forward order.                                                           | Set value to the required number of days                                                       |
| 'Override Controls<br>Override Receipt Text'                     | Prefix for receipts that gets written to deb-trans data.                                                                                                    | Set value to the required receipt prefix. Recommend less than 10 characters.                   |
| 'Override Controls<br>CashDrawer to Use'                         | Setting this to a cash drawer number (recommend 998) will post cash drawer transactions so the credit card receipts will appear on invoice prints.                                  | Set to a number between 1 and 999                                                              |
| 'Invoice Reprints<br>Method'                                     | The method by which invoice reprint requests are processed.                                                                                                    | TrueForms / Custom / Not Used                                                                  |
|                                                                  |                                                                                                    |                                                                                                |

| 'Invoice Reprints<br>Custom Invoice Print'         | Invoice reprint program to call.                                     | Set value to the program name. Program is called with the parameter of the sales order number, suffix and the email address to send to. |
|----------------------------------------------------|----------------------------------------------------------------------|----------------------------------------------------------------------------------------------------|
| 'Invoice Reprints<br>TrueForms Virtual<br>Printer' | The virtual printer for invoice reprints via TrueForms.              | Set value to the required printer name.                                                                                                 |
| 'Invoice Reprints<br>TrueForms From<br>Email'      | The email address from which invoice reprints are sent out to users. | Set value to the required email address.                                                                                                |
| 'Invoice Reprints<br>'TrueForms From<br>Domain'    | The domain from which invoice reprints are emailed.                  | Set value to the required domain.                                                                                                    |

## Related help

- Settings and Functions Available in the PRONTO Order and Receipt Import Program
   User Debtor Integration
   Integrator Remote Access Requirements and Minimum Specifications
   PRONTO Order Status for uploaded orders
   PRONTO Data Integration Guide